# *Instructions*

*Create and make have very similar meanings. Many dictionaries will often list them as synonyms. What about how make and* **create** *are used? Are they used in the same way?*

#### **create**

- 1. rough wires as water flowing through pipes. If we **create** a connection with a pipe from
- 2. 01, 10, or 11, respectively. The next step is to **create** a state table as shown in Figure A- $62, ...$
- 3. Figure A-63a. We then use the state assignment to **create** a truth table for the next state and output…
- 4. …when a quarter is inserted in state D. A.27 **Create** a state transition diagram for an FSM that …
- 5. …learn and use correctly. In general, we want to **create** a logical view of the data, …
- 6. that we could eventually be able to **create** a computer that thinks. But then he asked another …
- 7. …transistor at Bell Labs in 1947 allowed engineers to **create** op-amps that were much smaller and more efficient…
- 8. …op-amps are such good amplifiers that it is easy to **create** an accurate first-order model. As mentioned earl
- 9. …by water) or abrasion (by dust) is sufficient to **create** cracks in the surface of any ceramic.
- 10. You may wish to **create** additional functions invoked by this function.
- 11. which was used to **create** the numerical animations of flow past a spinning

#### **make**

- 1. …becomes more difficult and expensive to **make** changes to the project plan. As a result, proper…
- 2. …to be relevant Although it can be challenging to **make** the time to review policies, the evaluation phase…
- 3. Indeed, to **make** sense of that mountain of detail, you might have…
- 4. …are not good enough business people to **make** money within the rules…
- 5. for other scientists to read, but to **make** what I learned available to the people who paid
- 6. on good science, there is a responsibility to **make** them available to the public
- 7. graph to **make** a conjecture about the number and locate
- 8. Use a graphing utility to **make** rough estimates of the where T is the temperature
- 9. true centrifugal casting process is used to **make** brass bushings
- 10. t-management principles requires utility managers to **make** decisions based on life cycle cost analyses
- 11. because it will be too late to **make** adjustments once construction begins

I. Look at the examples above. Now, look at the phrases below. Which of these do you think is normal usage? Circle your answers.

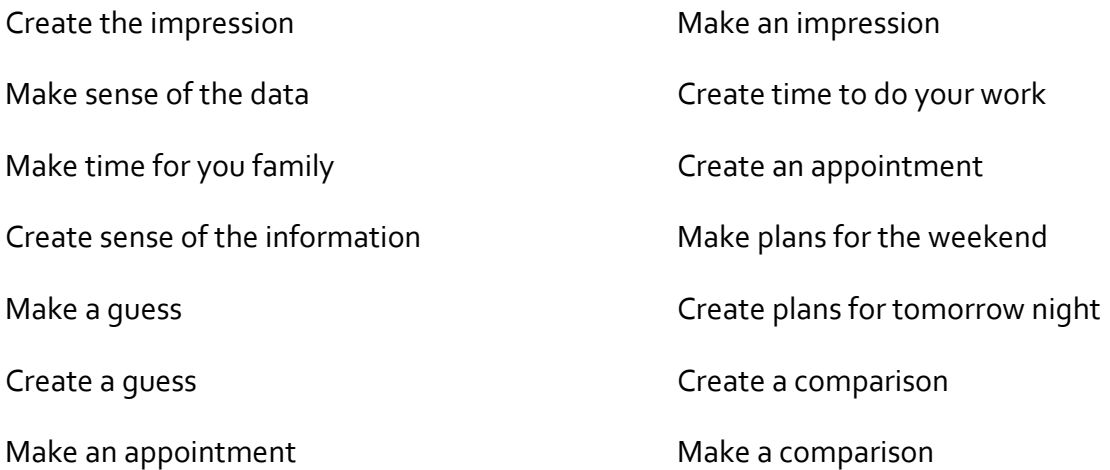

II. Are there any expressions or phrases that you can see with *make*?

What about for *create*?

II. Examine the examples below. Are there are any differences in how *make* and *create* are used? Think about what types of things follow *make* and *create.*

### **Make**

- 1. We need an example to **make** this come alive and to teach you how …
- 2. You want to **make** the program versatile, but you are not sure you …
- 3. One way to reduce disposal problems is to **make** it….
- 4. To **make** these notions more clear.
- 5. The importance of collecting and using information to **make** better, more informed decisions to improve system…
- 6. To **make** your drawings clear and easy to read
- 7. …and surface features because it will be too late to **make** adjustments once construction begins.
- 8. …engineers are used to **make** certain engine parts.
- 9. Estimate the number of H20 molecules needed to **make** a…
- 10. to shape sheet metal for car bodies, machinery to **make** bolts and nuts,

## **Create**

- 1. To **create** a virtual directory, right-click the Default Web…
- 2. …that contains the information used to **create** the system process…
- 3. …ten by water) or abrasion (by dust) is sufficient to **create** cracks in the surface of any ceramic.
- 4. …and functions that we can use without having to **create** them ourselves. I shall make no attempt to…
- 5. …in order to use a CAD system effectively to **create** models and drawings…
- 6. What data were used to **create** the data set and what processes were applied to…
- 7. …which was used to **create** the numerical animations of flow past a spinning…
- 8. …receive the laser pulses is used to **create** a digital elevation model…
- 9. …and the capability to **create** complex geometries…
- 10. …how to assign directions to the edges of a graph to **create** a strongly connected directed graph…

\_\_\_\_\_\_\_\_\_\_\_\_\_\_\_\_\_\_\_\_\_\_\_\_\_\_\_\_\_\_\_\_\_\_\_\_\_\_\_\_\_\_\_\_\_\_\_\_\_\_\_\_\_\_\_\_\_\_\_\_\_\_\_\_\_\_\_\_\_\_\_\_\_\_\_\_\_\_\_

\_\_\_\_\_\_\_\_\_\_\_\_\_\_\_\_\_\_\_\_\_\_\_\_\_\_\_\_\_\_\_\_\_\_\_\_\_\_\_\_\_\_\_\_\_\_\_\_\_\_\_\_\_\_\_\_\_\_\_\_\_\_\_\_\_\_\_\_\_\_\_\_\_\_\_\_\_\_\_

\_\_\_\_\_\_\_\_\_\_\_\_\_\_\_\_\_\_\_\_\_\_\_\_\_\_\_\_\_\_\_\_\_\_\_\_\_\_\_\_\_\_\_\_\_\_\_\_\_\_\_\_\_\_\_\_\_\_\_\_\_\_\_\_\_\_\_\_\_\_\_\_\_\_\_\_\_\_\_

\_\_\_\_\_\_\_\_\_\_\_\_\_\_\_\_\_\_\_\_\_\_\_\_\_\_\_\_\_\_\_\_\_\_\_\_\_\_\_\_\_\_\_\_\_\_\_\_\_\_\_\_\_\_\_\_\_\_\_\_\_\_\_\_\_\_\_\_\_\_\_\_\_\_\_\_\_\_\_

\_\_\_\_\_\_\_\_\_\_\_\_\_\_\_\_\_\_\_\_\_\_\_\_\_\_\_\_\_\_\_\_\_\_\_\_\_\_\_\_\_\_\_\_\_\_\_\_\_\_\_\_\_\_\_\_\_\_\_\_\_\_\_\_\_\_\_\_\_\_\_\_\_\_\_\_\_\_\_

III. Complete the sentences with either **make** or **create.**

**Example:** She used this information to /a new system.

She used this information to **create** a new system.

- 1. You will need to /changes to improve the machine's performance.
- 2. To/ it better, we must adjust the temperature in the experiment.
- 3. For a new directory we need to /new files and pathways.
- 4. When we /engines, we first must check the design carefully.
- 5. You first have to /a data table and consider the variables.
- 6. He can /his ideas very clear when he gives a lecture.
- 7. Computer scientists want to /artificial intelligence, but they are not sure how to do it.

\_\_\_\_\_\_\_\_\_\_\_\_\_\_\_\_\_\_\_\_\_\_\_\_\_\_\_\_\_\_\_\_\_\_\_\_\_\_\_\_\_\_\_\_\_\_\_\_\_\_\_\_\_\_\_\_\_\_\_\_\_\_\_\_\_\_\_\_\_\_\_\_\_\_\_\_\_\_\_

\_\_\_\_\_\_\_\_\_\_\_\_\_\_\_\_\_\_\_\_\_\_\_\_\_\_\_\_\_\_\_\_\_\_\_\_\_\_\_\_\_\_\_\_\_\_\_\_\_\_\_\_\_\_\_\_\_\_\_\_\_\_\_\_\_\_\_\_\_\_\_\_\_\_\_\_\_\_\_

\_\_\_\_\_\_\_\_\_\_\_\_\_\_\_\_\_\_\_\_\_\_\_\_\_\_\_\_\_\_\_\_\_\_\_\_\_\_\_\_\_\_\_\_\_\_\_\_\_\_\_\_\_\_\_\_\_\_\_\_\_\_\_\_\_\_\_\_\_\_\_\_\_\_\_\_\_\_\_

8. Researchers often /assumptions in order to complete their work.